# **Signal & Slots in Qt**

Diana Wald

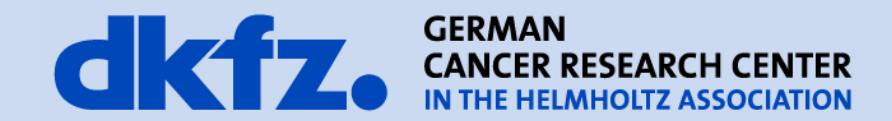

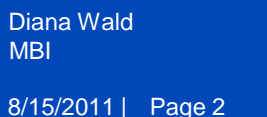

# **Signal & Slots**

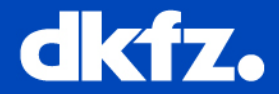

- Central feature in Qt
- Used for communication between objects

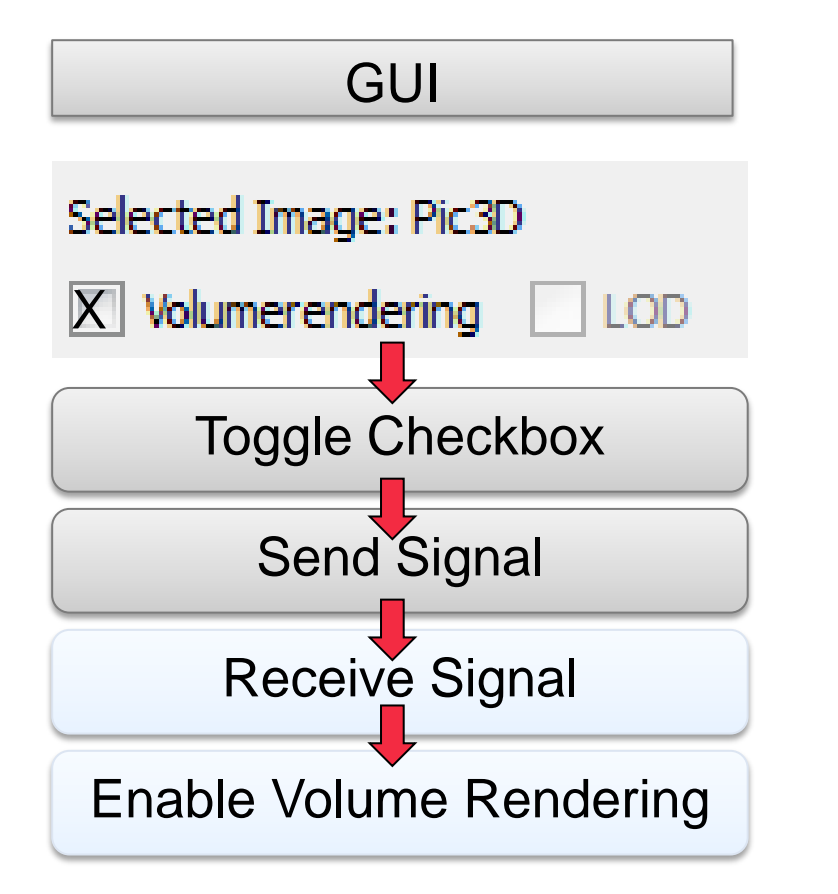

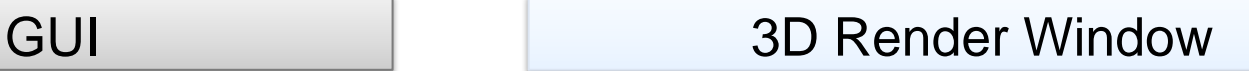

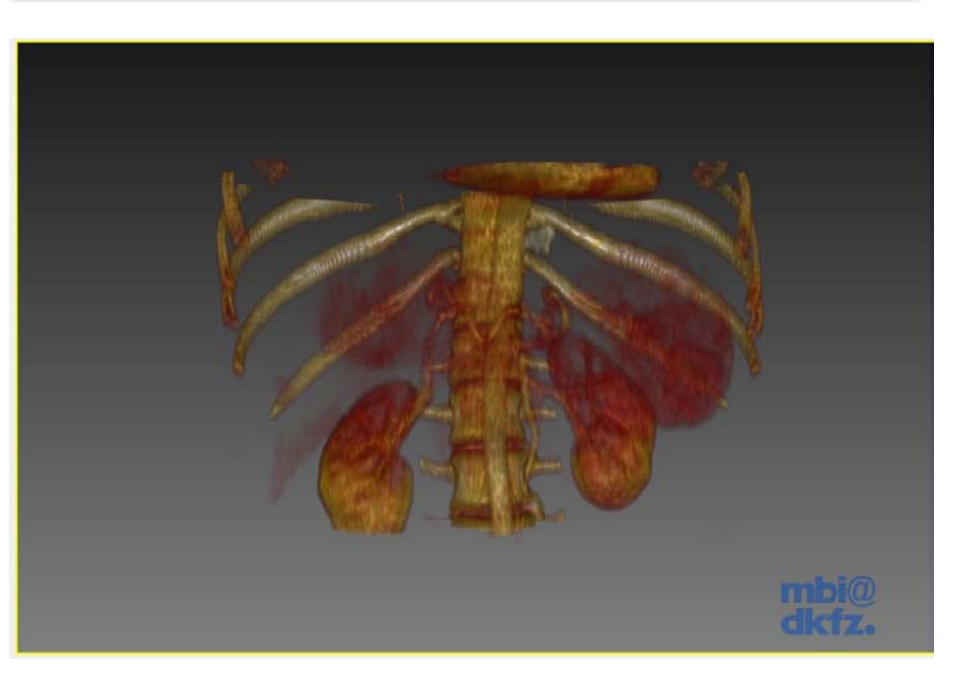

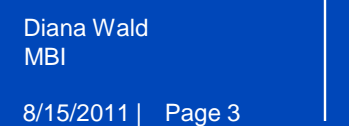

#### **Signal & Slots**

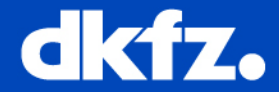

- Central feature in Qt
- Used for communication between objects

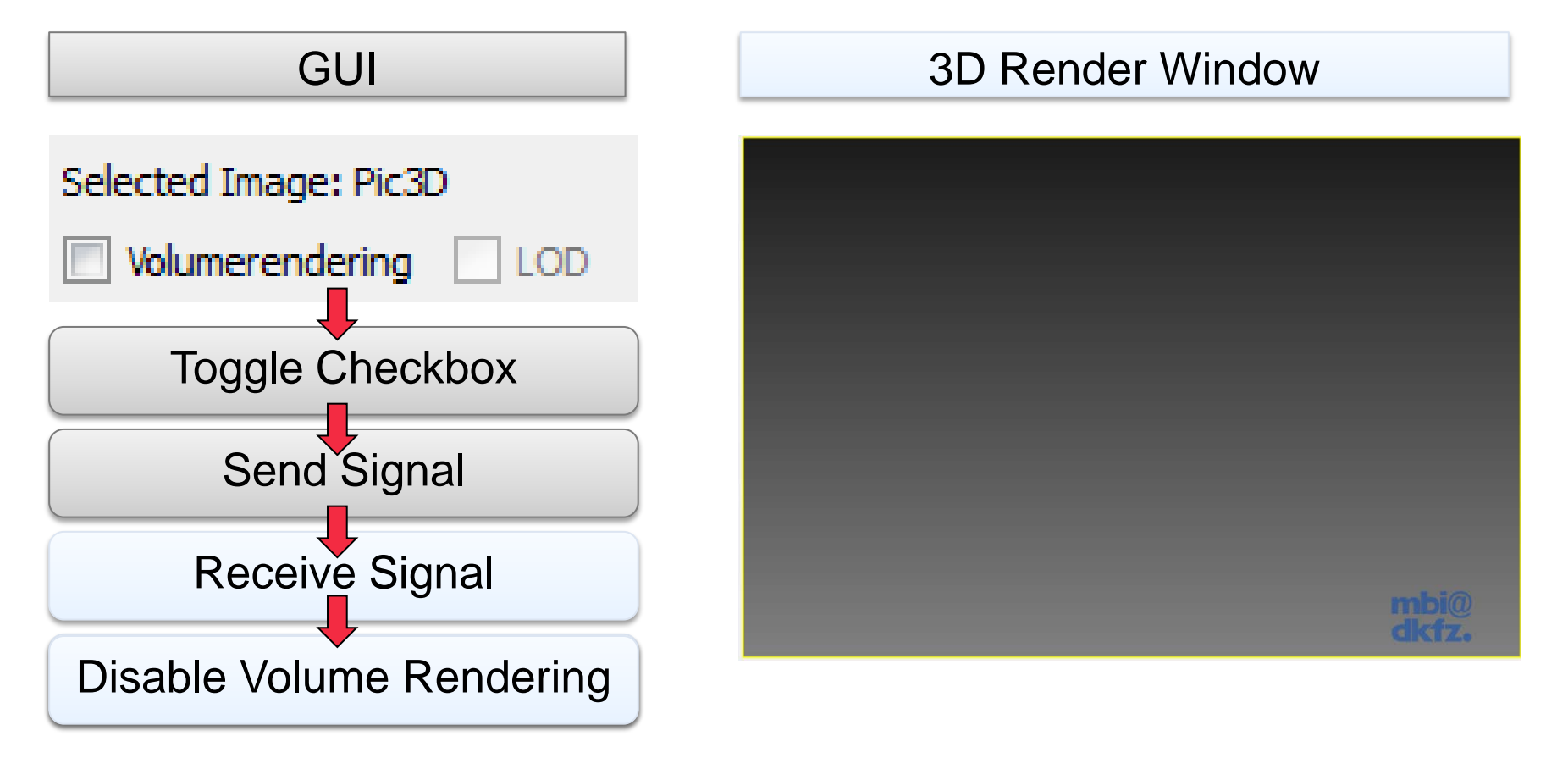

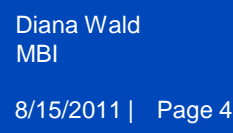

#### **Signals**

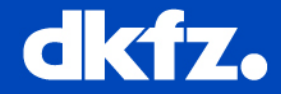

- Signals are emitted by an object when its internal state has changed in some way that might be interesting to the object's client or owner
- Qt's widgets have many predefined signals

**Signals** 

• QCheckBox:

void stateChanged (int state)

- 4 signals inherited from QAbstractButton
- 1 signal inherited from QWidget
- 1 signal inherited from QObject
- QAbstractButton:
- void clicked (bool checked = false) void pressed () void released () void toggled (bool checked)

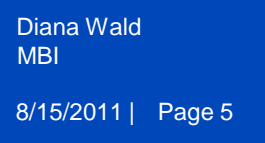

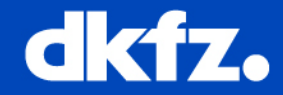

- Own signals can be defined in subclasses of Qt widgets
- Only the class that defines a signal and its subclasses can emit the signal
- If several slots are connected to one signal, the slots will be executed one after the other in the order they have been connected
- Signals can never have return types

signals:

void SignalSegmentationFinished()

int SignalSegmentationFinished()

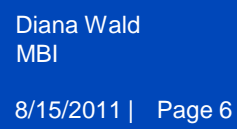

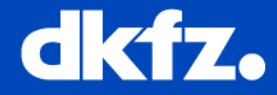

- A slot is a function that is called in response to a particular signal
- Slots are normal C++ functions and can be called normally; their only special feature is that signals can be connected to them
- Qt's widget have many pre-defined slots
	- QCheckBox:
- 5 public slots inherited from QAbstractButton
- 19 public slots inherited from QWidget
- 1 public slot inherited from QObject
- QAbstractButton:
- void animateClick (int msec = 100) void click () void setChecked (bool) void setIconSize (const QSize & size) void toggle ()
- But it is common to define own slots in subclasses of Qt widgets e.g. Volume Visualization: OnEnableRendering(bool)

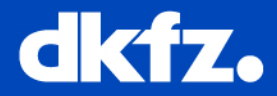

# **Flexibility**

- Each class can define any number of new signals and slots
- Sent signals can have any number of arguments of any type
- A signal can be connected to several slots
- A slot can receive messages from multiple signals from different objects
- When you delete a QObjects in the destructor all connections between signals and slots will be deleted

### **Disadvantage**

- Additional compilation with moc
- Signal/Slots are a little bit slower than usual callback function calls

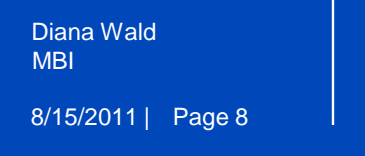

**Connect**

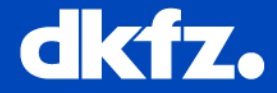

• To connect the signal to the slot, the Qobject::connect() and the SIGNAL() and SLOT() macro is used

connect( const Object \*sender, SIGNAL(const char\* signal), const Object \*receiver, SLOT(const char\* slot));

#### Example: Volume Visualization

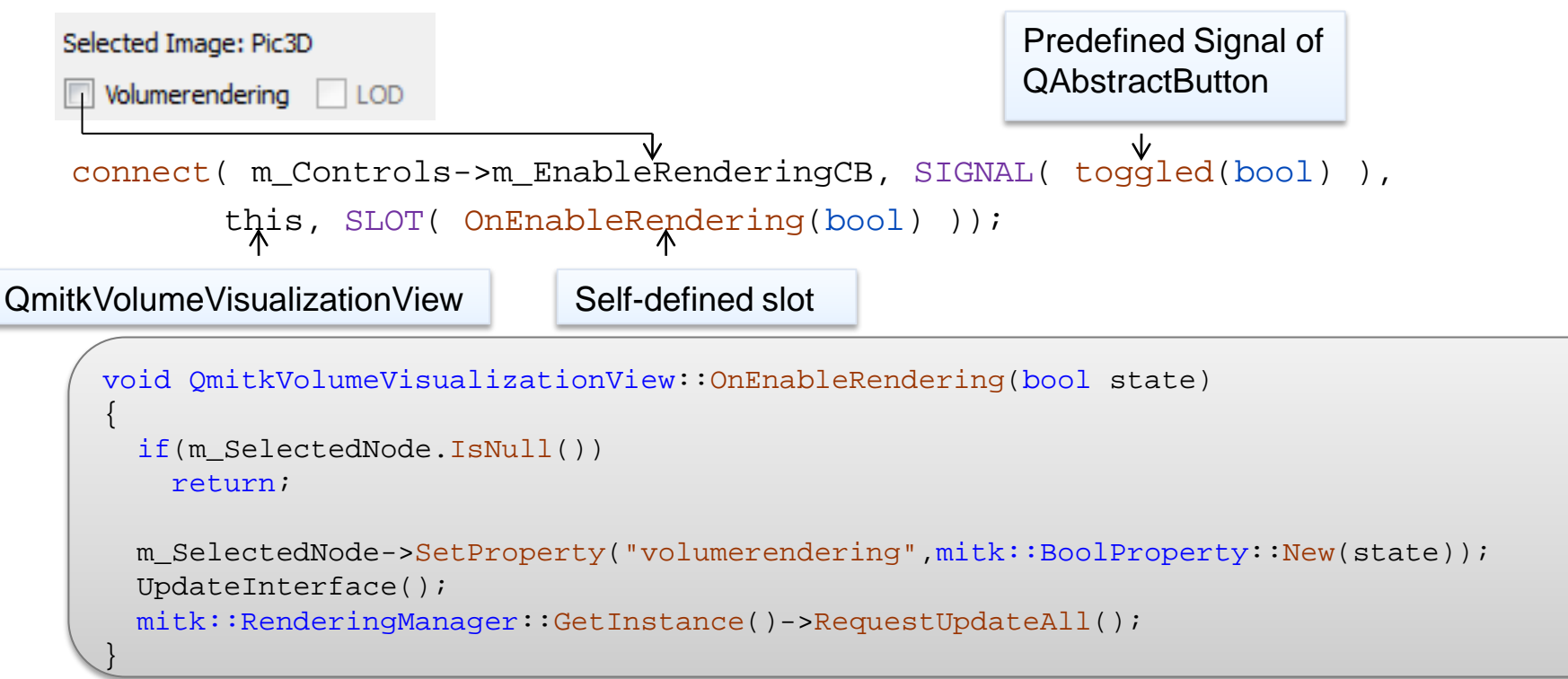

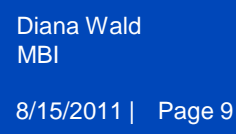

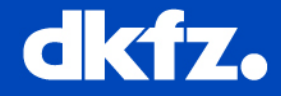

- The signature of a signal must match the signature of the receiving slot
- Slots can have a shorter signature than the signal because it can ignore arguments

connect(sender, SIGNAL(destroyed(QObject\*)), this, SLOT(OnDestroyed(Qbject\*)));

connect(sender, SIGNAL(destroyed(OObject\*)), this, SLOT(OnDestroyed()));

connect(sender, SIGNAL(destroyed()), this, SLOT(OnDestroyed()));

connect(sender, SIGNAL(destroyed()), this, SLOT(OnDestroyed(QObject\*)));

The last slot expects a Qobject that will not be send by the signal  $\rightarrow$  Runtime error

• When a signal is emitted, the slots connected to it are usually executed immediately, just like a normal function call

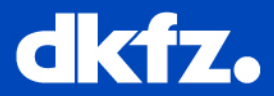

## **Disconnect**

• A connection can be deleted by QObject::disconnect

disconnect( const Object \*sender, SIGNAL(const char\* signal), const Object \*receiver, SLOT(const char\* slot));

• OR through destroying one of the two objects

# **Block Signals**

• Transmission of signals can be prevented by calling:

blockSignal(TRUE)

• The block can be canceled by:

blockSignal(FALSE)

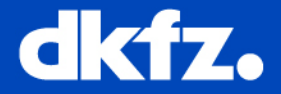

• Qt provides the QObject::sender() function, which returns a pointer to the object that sent the signal

Note: if the slot was not activated by a signal, the return is undefined

- Signals and slots are loosely coupled: A class which emits a signal neither knows nor cares which slots receive the signal
- It is possible to connect a signal directly to another signal

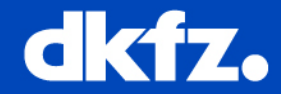

#### Slots are named according to the following general rule

On[variable name who send the signal][signal]();

E.g. connect( loadImagePushButton, SIGNAL( clicked(bool ) ), this, SLOT( OnLoadImagePushButtonClicked( bool ) ) );

#### Signals are named according to the following general rule

Signal[MethodName]();

emit SignalMethodName();

E.g. SignalLayoutDesignChanged();

**Example**

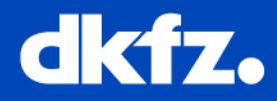

```
#include <QObject> 
class Counter : public QObject { 
Q_OBJECT 
public: 
  Counter() \{ m_value = 0; \}int value() const
  \{return m_value; 
  } 
public slots: 
  void OnValueChanged(int v); 
signals: 
  void SignalValueChanged(int v); 
private: 
  int m_value; };
                                           void Counter::OnValueChanged(int v)
                                           \{if(v!= m value)
                                             \{m value = v_iemit SignalValueChanged(v);
                                             }
                                           }
                                           Counter a, b; 
                                           QObject::connect(&a,SIGNAL(SignalValueChanged(
                                                     int)),&b, SLOT(OnValueChanged(int))); 
                                           a.OnValueChanged(12); 
                                           //ouput: 
                                           1/a. value() ==12
                                           //b.value() == 12b.OnValueChanged(48); 
                                           //output:
                                           1/a. value() ==12
                                           //b.value() == 48.h .cpp
                                                                                     .cpp
```
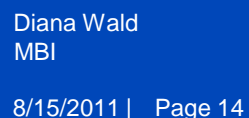

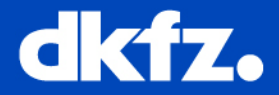

- C++ preprocessor changes or removes the signals, slots, and emit keywords so that the compiler is presented with standard C++
- By running the moc on class definitions that contain signals or slots, a C++ source file is produced which should be compiled and linked with the other object files for the application

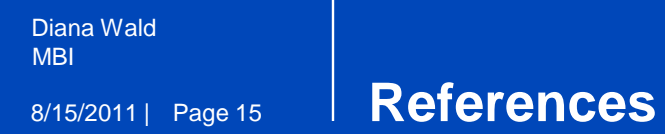

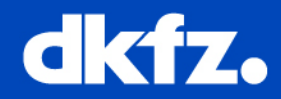

• Qt homepage: http://doc.qt.nokia.com/4.7/signalsandslots.html

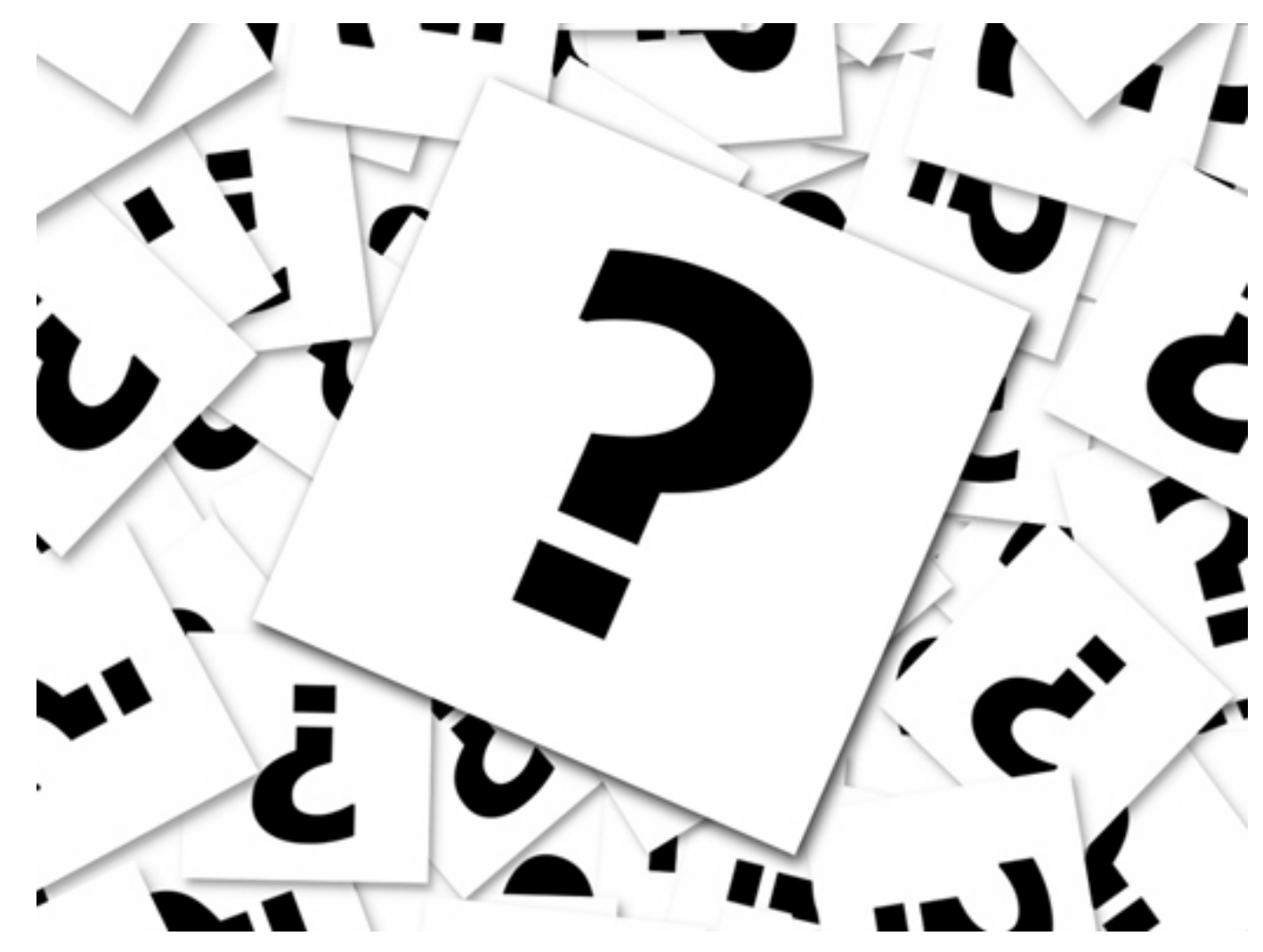

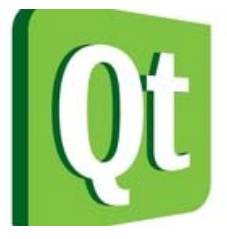